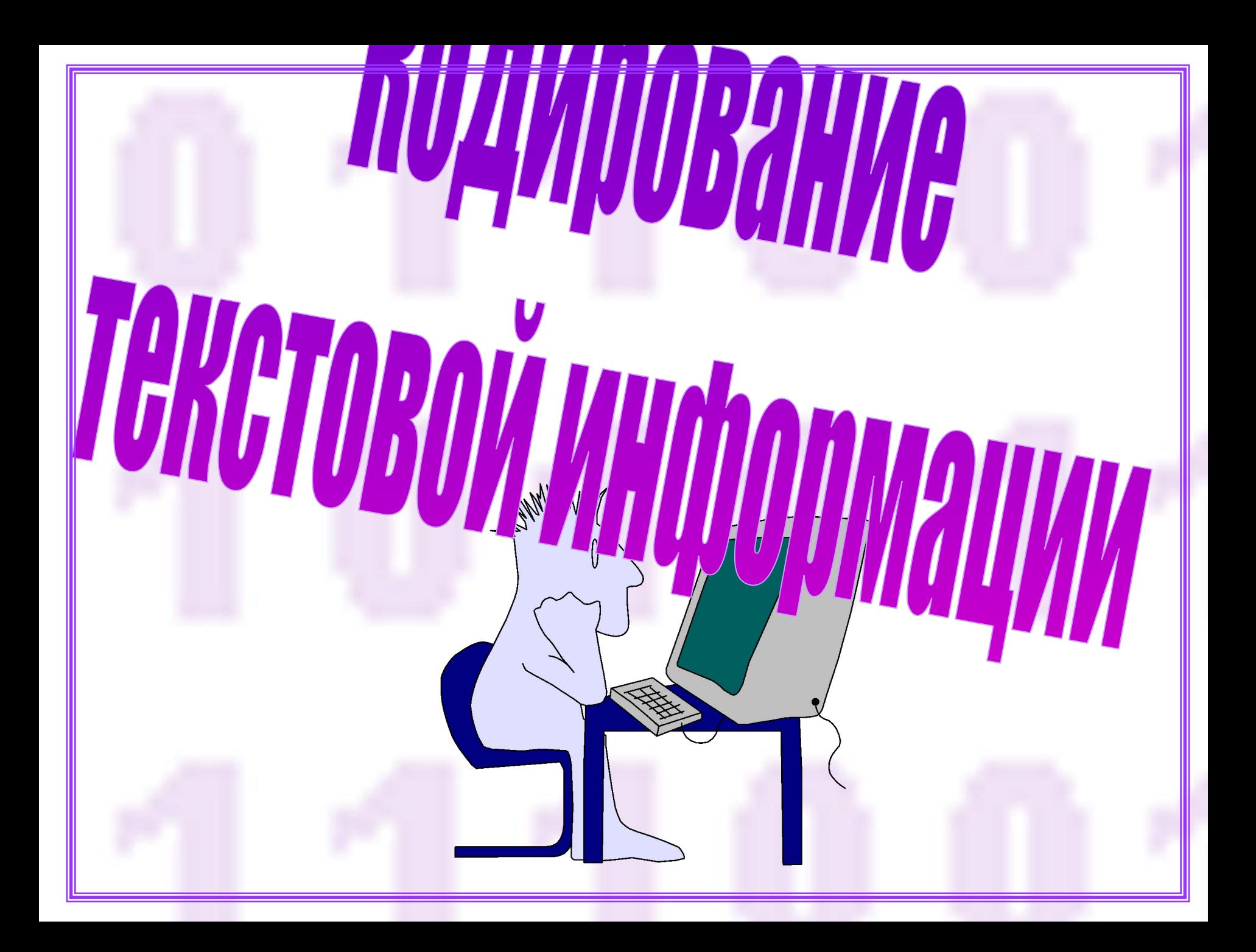

## **Текст на внешних носителях сохраняется в виде файла. Преимущества компьютерного документа:**

- **• Компактное размещение**
- **• Легко удалить**
- **• Легко размножить**
- **• Можно быстро переслать на большое расстояние**

## **Недостаток:**

**• Прочитать файл можно только с помощью компьютера**

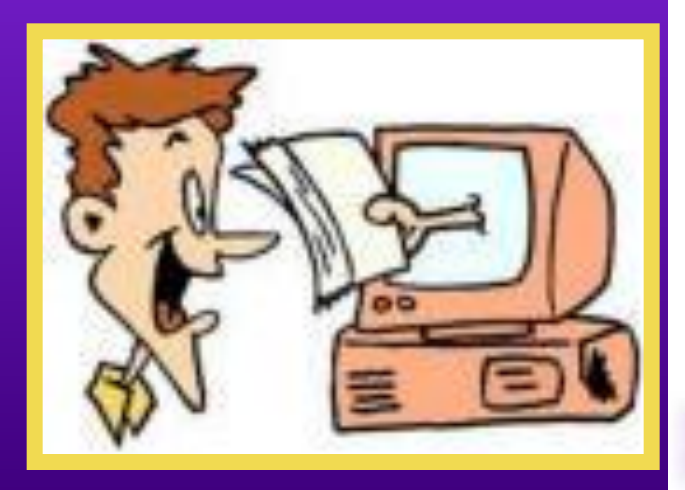

**Любая информация кодируется в компьютере с помощью последовательностей двух цифр - 0 и 1.** 

**Он хранит и обрабатывает информацию в виде комбинации электрических сигналов: напряжение** *0.4В-0.6В соответствует логическому нулю,* **напряжение** *2.4В-2.7В - логической единице.*

**Последовательности из 0 и 1 называются**  *двоичными кодами***, а цифры 0 и 1 -** *двоичными разрядами* **(битами) . Такое кодирование информации на компьютере называется** *двоичным кодированием***.** 

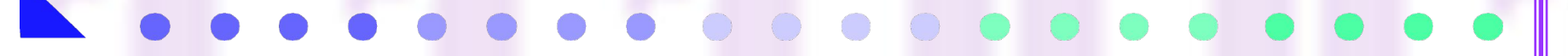

## **Обработкой текстовой информации на компьютере начали заниматься с 60 – х годов 20 века.**

**Первоначально в ЭВМ использовался лишь латинский алфавит (26 букв). Для обозначения каждого символа хватило бы пяти разрядов (битов). Но в тексте есть знаки препинания, десятичные цифры и др. Поэтому в первых англоязычных компьютерах байт - машинный слог - включал шесть битов. Затем семь - не только для того, чтобы отличать большие буквы от малых, но и для увеличения числа кодов управления принтерами, сигнальными лампочками и прочим оборудованием.**

**В 1964 году появились мощные ЭВМ IBM-360, в которых окончательно** *байт* **стал равен** *восьми битам***, так как для представления текстовой информации в компьютере начал использоваться алфавит мощностью 256 символов.**

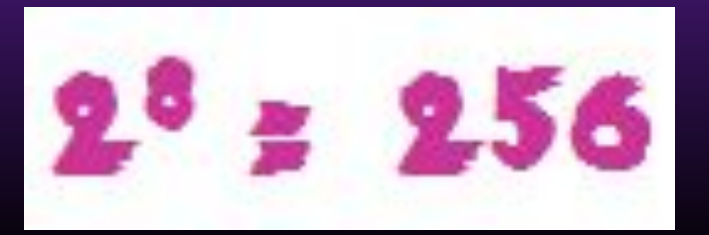

## **Международнаякодировка ASCII**

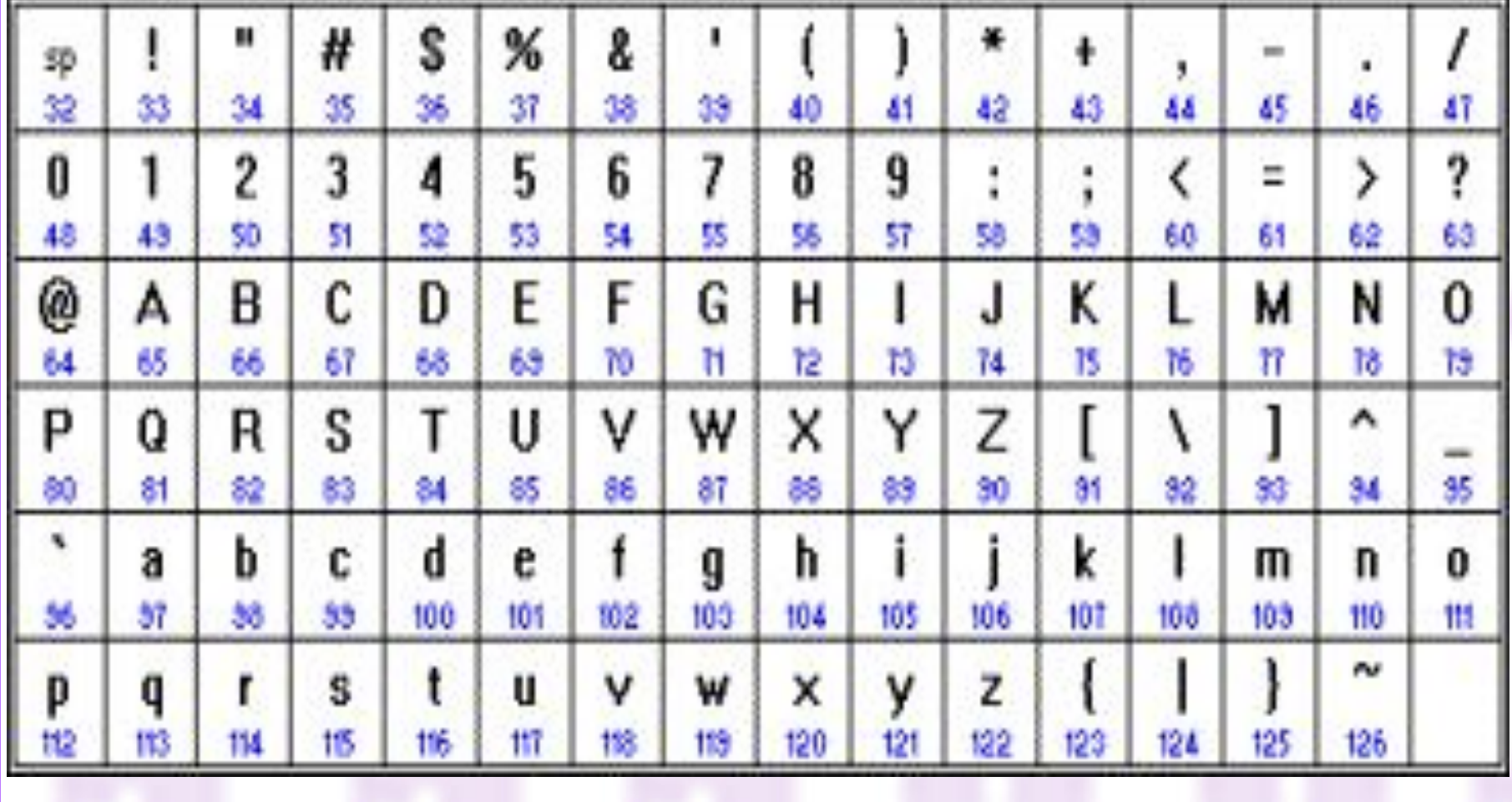

**Коды со 128 по 255 являются национальными, т. е. в национальных кодировках одному и тому же коду соответствуют различные символы. В настоящее время существует пять различных кодовых таблиц для кодирования русских букв:** *KOI8-R, CP1251, Mac, ISO, Unicode*

*KOI8-R CP1251* **Примеры кодовых таблиц для кодирования русских букв:**

ý

143

159

я́

131 п 207

223

233

ó

158

ด

238.

254

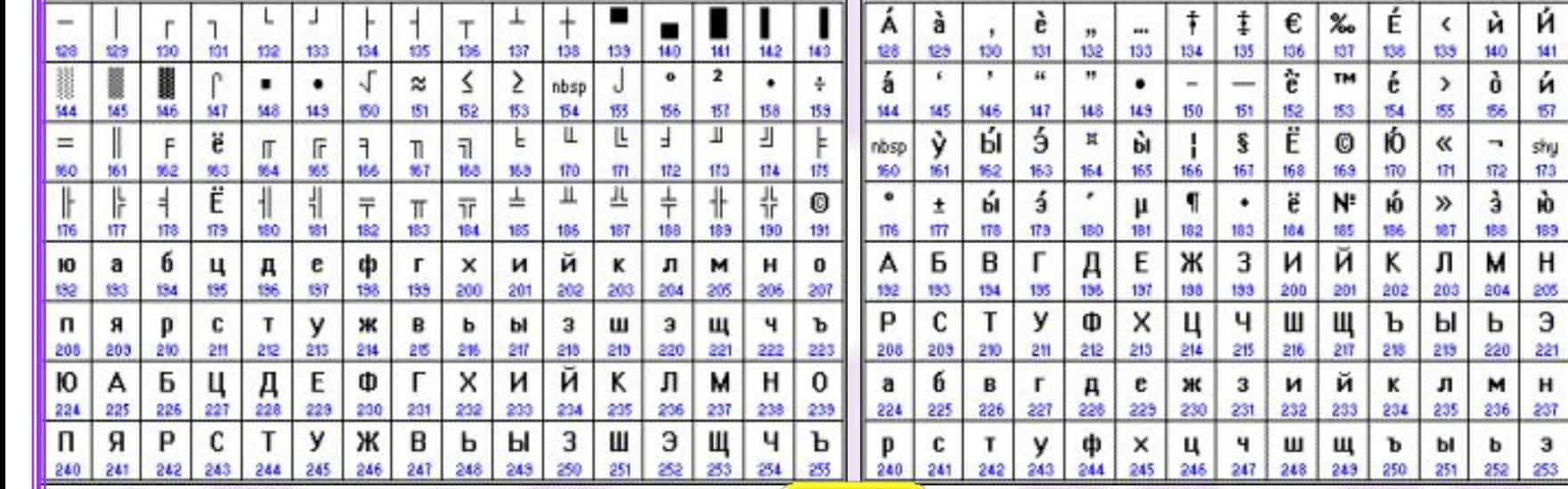

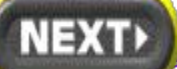

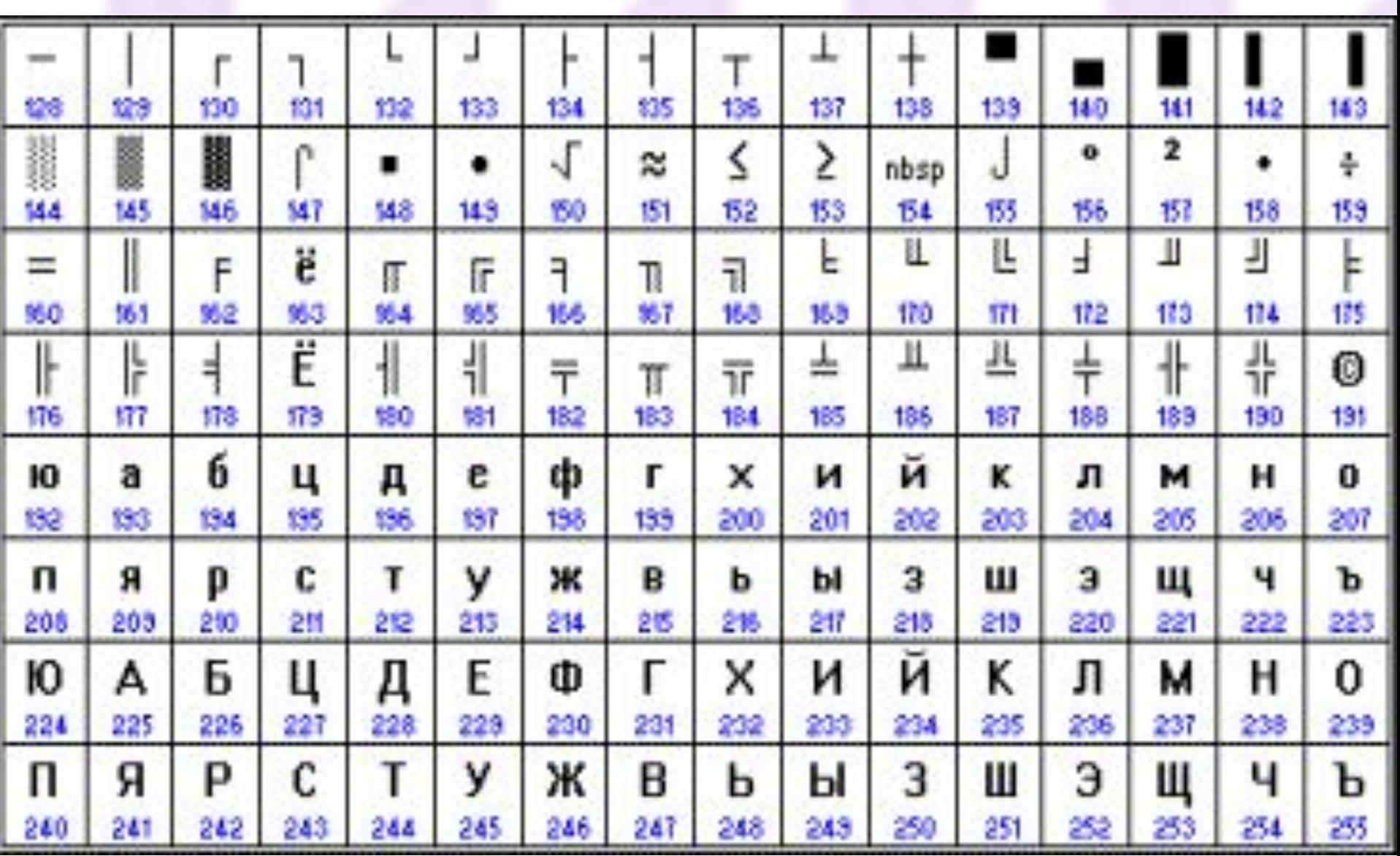

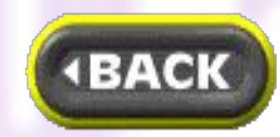

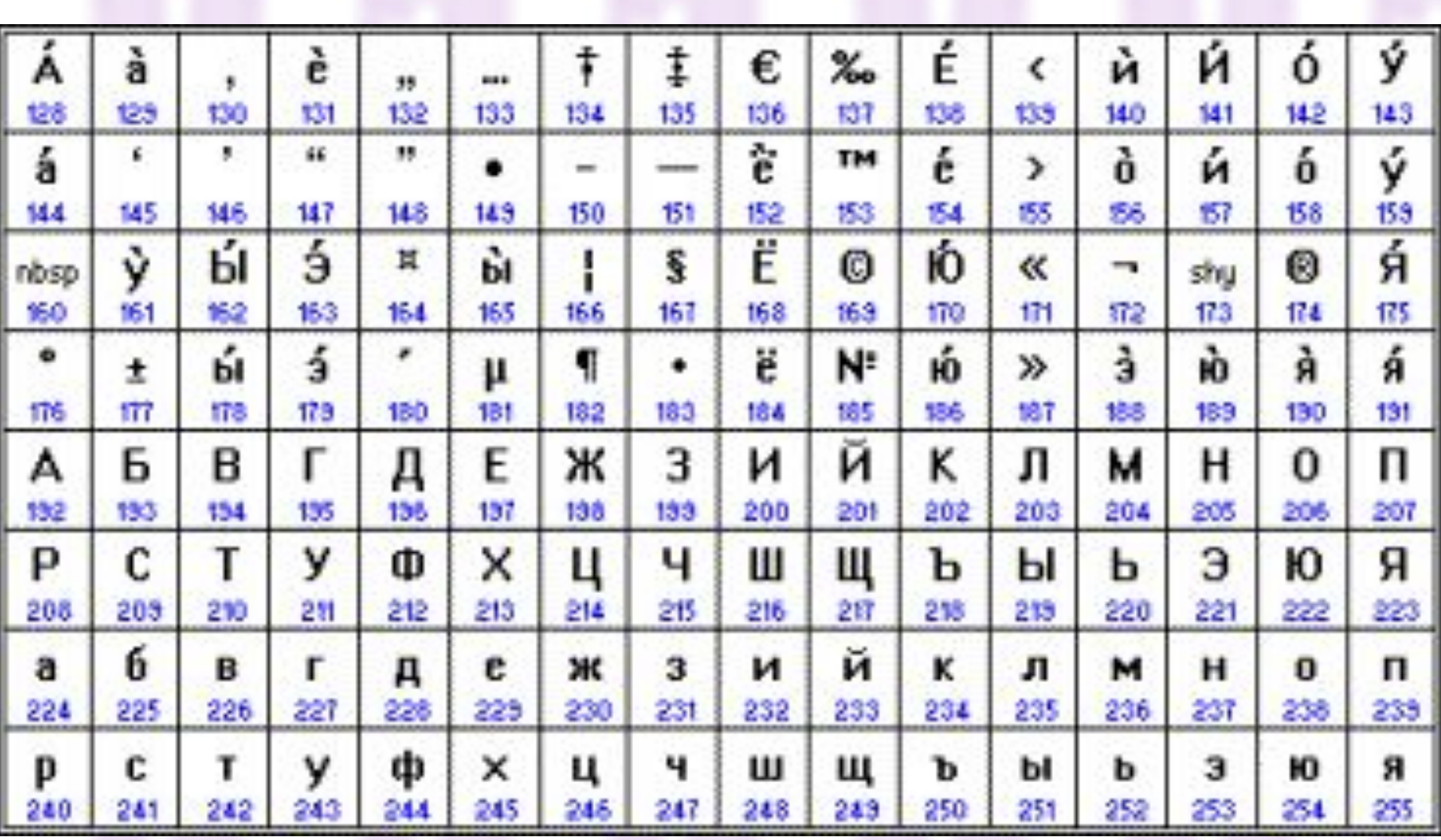

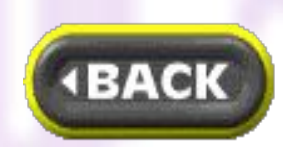

Слово «ЭВМ» записано в форме **деять но** 

**всех пяти кодировках на основе кодировочных таблиц:** 

WHIHHA.

**KOI8-R: 252 247 237** 

**CP1251: 221 194 204** 

**Mac: 157 130 140** 

**ISO: 205 178 188**

**Если перевести коды в двоичную систему счисления, то слово «ЭВМ» будет в различных кодировках иметь вид:**

**KOI8-R: 11111100 11110111 11101101 CP1251: 11011101 11000010 11001100 Mac: 10011101 10000010 10001100 ISO: 11001101 10110010 10111100**

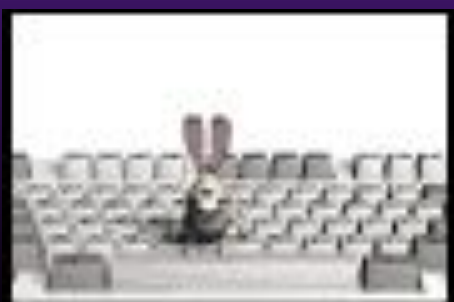